# **SKRIPSI**

# **SISTEM INFORMASI PENJUALAN DAN INVENTARIS TOKO MULTIRONA**

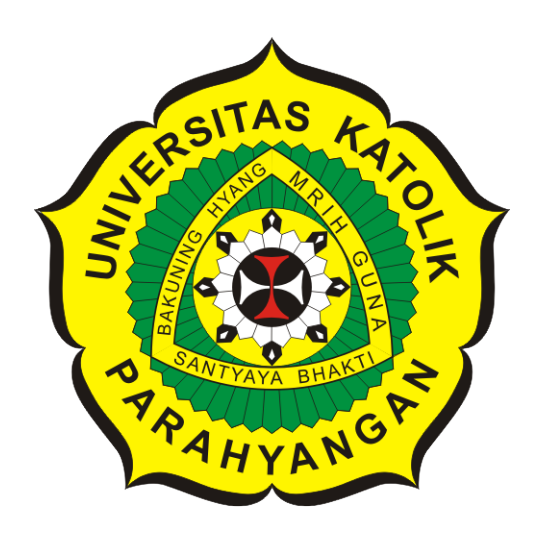

**Aldo Verrell Valiant**

**NPM: 2016730024**

**PROGRAM STUDI TEKNIK INFORMATIKA FAKULTAS TEKNOLOGI INFORMASI DAN SAINS UNIVERSITAS KATOLIK PARAHYANGAN 2021**

# **UNDERGRADUATE THESIS**

# **MULTIRONA STORE SALES AND INVENTORY INFORMATION SYSTEM**

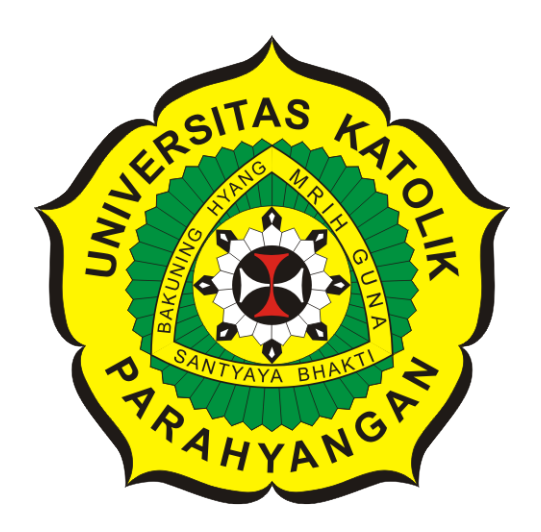

**Aldo Verrell Valiant**

**NPM: 2016730024**

**DEPARTMENT OF INFORMATICS FACULTY OF INFORMATION TECHNOLOGY AND SCIENCES PARAHYANGAN CATHOLIC UNIVERSITY 2021**

### **LEMBAR PENGESAHAN**

# **SISTEM INFORMASI PENJUALAN DAN INVENTARIS TOKO MULTIRONA**

**Aldo Verrell Valiant**

**NPM: 2016730024**

**Bandung, 03 Februari 2021**

**Menyetujui,**

**Pembimbing**

**Vania Natali, M.T.**

**Ketua Tim Penguji**

**Anggota Tim Penguji**

**Raymond Chandra Putra, M.T. Dr. Veronica Sri Moertini**

**Mengetahui,**

**Ketua Program Studi**

**Mariskha Tri Adithia, P.D.Eng**

# **PERNYATAAN**

Dengan ini saya yang bertandatangan di bawah ini menyatakan bahwa skripsi dengan judul:

#### **SISTEM INFORMASI PENJUALAN DAN INVENTARIS TOKO MULTIRONA**

adalah benar-benar karya saya sendiri, dan saya tidak melakukan penjiplakan atau pengutipan dengan cara-cara yang tidak sesuai dengan etika keilmuan yang berlaku dalam masyarakat keilmuan.

Atas pernyataan ini, saya siap menanggung segala risiko dan sanksi yang dijatuhkan kepada saya, apabila di kemudian hari ditemukan adanya pelanggaran terhadap etika keilmuan dalam karya saya, atau jika ada tuntutan formal atau non-formal dari pihak lain berkaitan dengan keaslian karya saya ini.

Dinyatakan di Bandung,

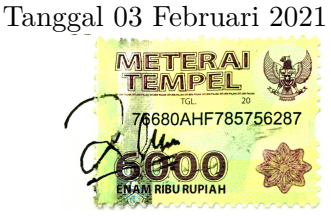

Aldo Verrell Valiant NPM: 2016730024

#### **ABSTRAK**

Multirona merupakan toko yang menyediakan berbagai produk untuk kebutuhan percetakan sablon dan menerima jasa afdruk atau cetak gambar pada *screen* yang berlokasi di Bandung. Pencatatan penjualan Multirona masih dilakukan secara manual sehingga menimbulkan masalah yaitu membutuhkan waktu yang cukup lama karena laporan tidak mencatat detail transaksi sehingga harus diperiksa dengan bon transaksi dan rawan terjadi *human error* seperti kesalahan penulisan angka total transaksi pada laporan. Selain itu, toko tidak membuat pencatatan untuk inventaris produk, maka dari itu terkadang timbul masalah dimana ada pelanggan yang memesan suatu produk tetapi pemilik tidak mengetahui stok produk yang ada sehingga karyawan bagian gudang harus memeriksa stoknya terlebih dahulu. Pemilik terkadang meninggalkan toko untuk keperluan tertentu, tetapi pemilik tetap ingin mengetahui keadaan toko secara *realtime*.

Pada penelitian telah dirancang sebuah sistem usulan untuk membantu mengatasi masalah yang terjadi dari pengerjaan manual tersebut dengan membangun Sistem Informasi Penjualan dan Inventaris Toko Multirona. Dalam sistem informasi ini, terdapat beberapa perangkat lunak yang dibangun, yaitu perangkat lunak berbasis *desktop*, perangkat lunak berbasis *mobile* (*Native* Android), basis data, dan *web service*. Perangkat lunak berbasis *desktop* untuk menangani data penjualan dan inventaris secara menyeluruh, seperti: menyimpan transaksi penjualan,mengelola data produk, mengelola stok produk, mengelola data *supplier*. Perangkat lunak *mobile* hanya untuk memberikan informasi umum secara *realtime* kepada pemilik saat meninggalkan toko, seperti: menampilkan data penjualan, menampilkan data stok produk, menampilkan *supplier*, dan menampilkan notifikasi. Perangkat lunak *desktop* dibangun menggunakan *framework* Electron JS dan jenis perangkat lunak *mobile* yang dibangun adalah *Native* Android. Bagian *backend* dibangun dengan DBMS MySQL dan *framework* CodeIgniter untuk *web service*.

Sistem Informasi Penjualan dan Inventaris Toko Multirona telah berhasil dibangung dan diuji. Berdasarkan pengujian fungsional dan *User Acceptance Test* (UAT) yang telah dilakukan, sistem informasi ini berjalan dengan baik dan sudah sesuai dengan kebutuhan pemilik. Sistem informasi yang dibangun sudah dapat membantu menyelesaikan masalah pencatatan pada proses penjualan dan pengelolaan inventaris.

**Kata-kata kunci:** Sistem Informasi, Penjualan, Inventaris, Multirona, Electron, Android

#### **ABSTRACT**

Multirona is a shop that provides various products for screen printing needs and accepts afdruk services or print images on the screen, located in Bandung. Multirona sales recording is still done manually, which causes problems, namely it takes a long time because the report does not record transaction details so it must be checked with transaction receipts and is prone to human errors such as errors in writing the total transaction figures on the report. In addition, the store does not make records for product inventory, therefore sometimes problems arise where a customer orders a product but the owner does not know the existing product stock so warehouse employees have to check the stock first. The owner sometimes leaves the shop for certain purposes, but the owner still wants to know the state of the shop in realtime.

In this study, a proposed system has been designed to help overcome the problems that occur from manual work by building a Multirona Store Sales and Inventory Information System. In this information system, there are several software built, namely desktop-based software, mobile-based software (native Android), databases, and web services. Desktop-based software to handle overall sales and inventory data, such as: storing sales transactions, managing product data, managing product stocks, managing supplier data. The mobile software is only for providing general information in real time to the owner when leaving the store, such as: displaying sales data, displaying product stock data, displaying suppliers, and displaying notifications. The desktop software was built using the Electron JS framework and the type of mobile software that was built was Native Android. The backend is built with the MySQL DBMS and the CodeIgniter framework for web services.

The Multirona Store Sales and Inventory Information System has been successfully built and tested. Based on the functional testing and User Acceptance Test (UAT) that has been carried out, this information system is running well and is in accordance with the owner's needs. The information system built has been able to help solve recording problems in the sales process and inventory management.

**Keywords:** Information System, Sales, Inventory, Multirona, Electron, Android

*Dipersembahkan untuk Keluarga, Teknik Informatika UNPAR, dan Teman-Teman*

## **KATA PENGANTAR**

Puji dan syukur kehadirat Tuhan Yang Maha Esa atas segala berkat dan rahmat-Nya yang berlimpah sehingga penulis dapat menyelesaikan skripsi ini.

Selama proses penyusunan skripsi ini, penulis menyadari bahwa banyaknya bantuan dan dukungan yang diberikan kepada penulis dari berbagai pihak. Oleh karena itu, pada kesempatan ini penulis ingin mengucapkan terimakasih yang sebesar-besarnya kepada:

- 1. Kedua orang tua, kakak, dan adik yang sudah memberikan dukungan dalam bentuk moral maupun materil.
- 2. Ibu Vania Natali S.Kom, M.T. selaku dosen pembimbing yang telah memberikan waktu, arahan, dan bimbingan dari awal penyusunan skripsi ini sampai pada akhirnya skripsi ini dapat selesai tepat waktu.
- 3. Renee Tampi selaku narasumber dari pihak Multirona yang bersedia meluangkan waktu untuk diwawancarai dalam proses penelitian skripsi ini.
- 4. Seluruh dosen Program Studi Teknik Informatika UNPAR yang telah memberikan banyak ilmu dan pengalaman yang sangat berguna dan berharga bagi penulis.
- 5. Grup "Profit Hunter" yaitu Reggie Gunawan, Billy Setiadi, dan Regen Renaldo yang membantu dan memberikan semangat kepada penulis dalam menyusun skripsi ini.
- 6. Teman-teman PMV Bhumi Pharsjia yang menemani dan mendukung penulis dalam menyusun skripsi ini.
- 7. Semua pihak lainnya yang telah membantu dalam penyusunan skripsi ini, baik secara langsung maupun tidak langsung.

Penulis menyadari bahwa skripsi ini jauh dari kata sempurna karena keterbatasan pengetahuan dan kemampuan penulis. Terlepas dari kekurangan yang dimiliki, penulis berharap semoga skripsi ini dapat bermanfaat bagi pembaca atau pihak yang meneruskan penelitian ini.

Bandung, Februari 2021

Penulis

# **DAFTAR ISI**

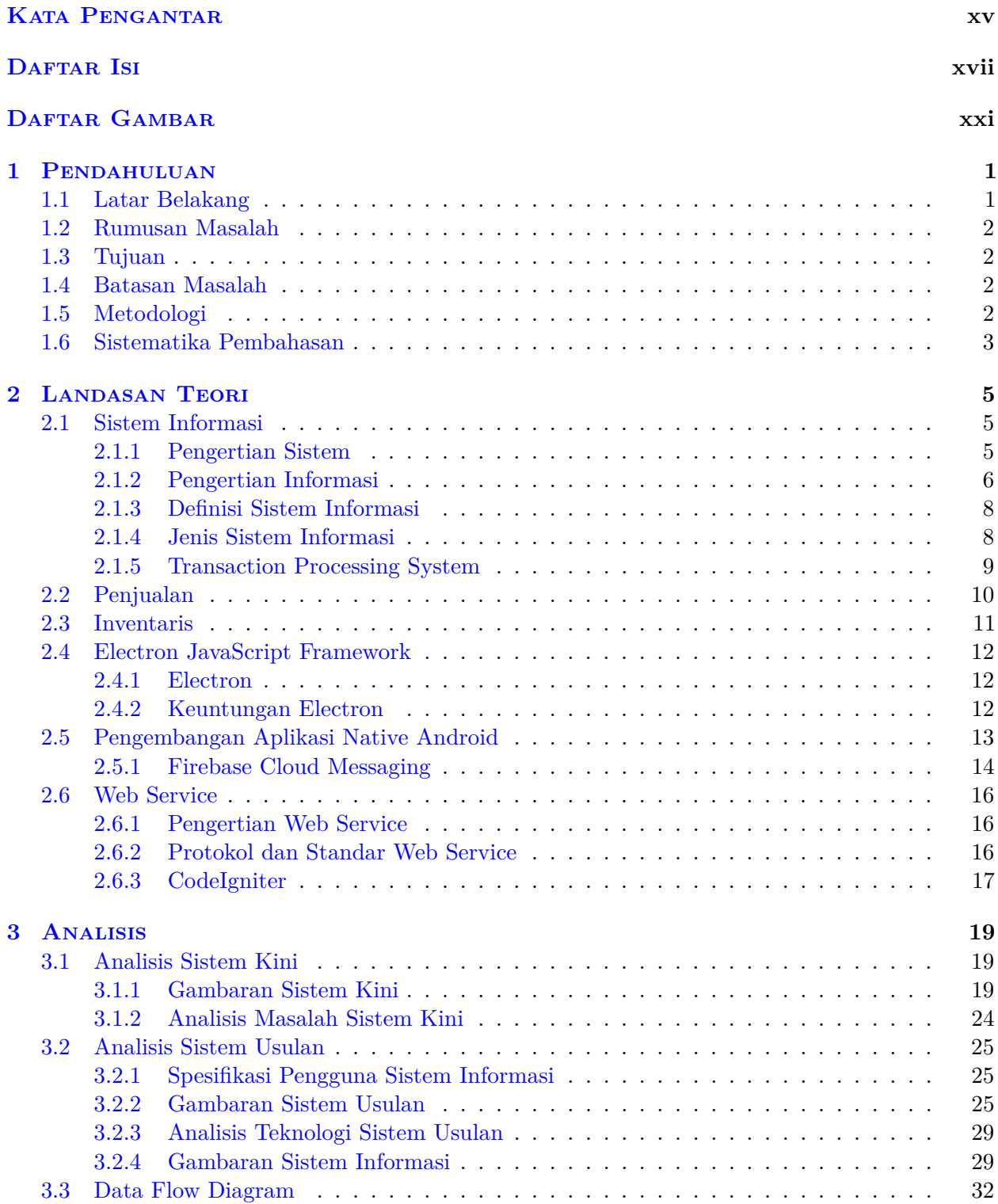

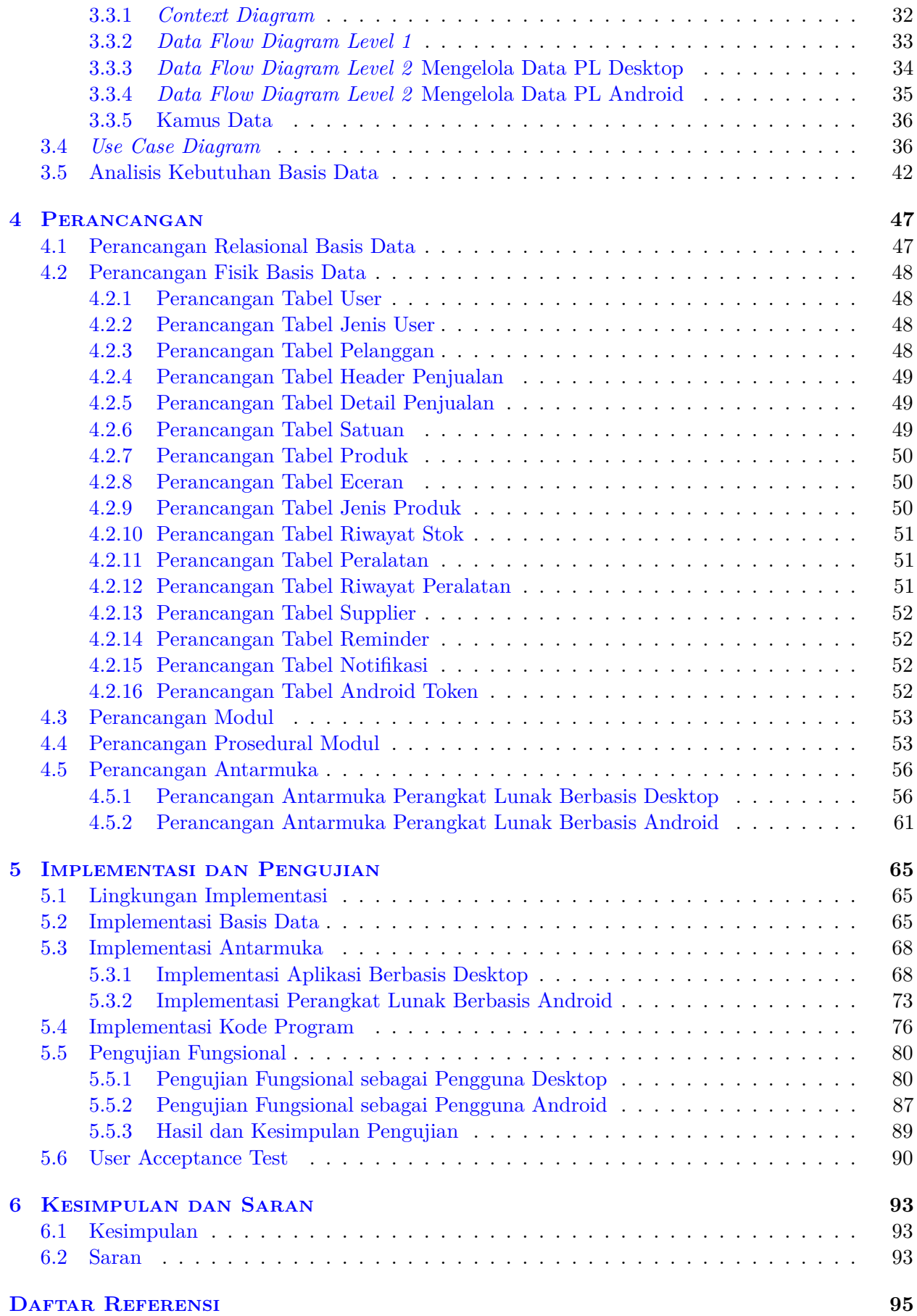

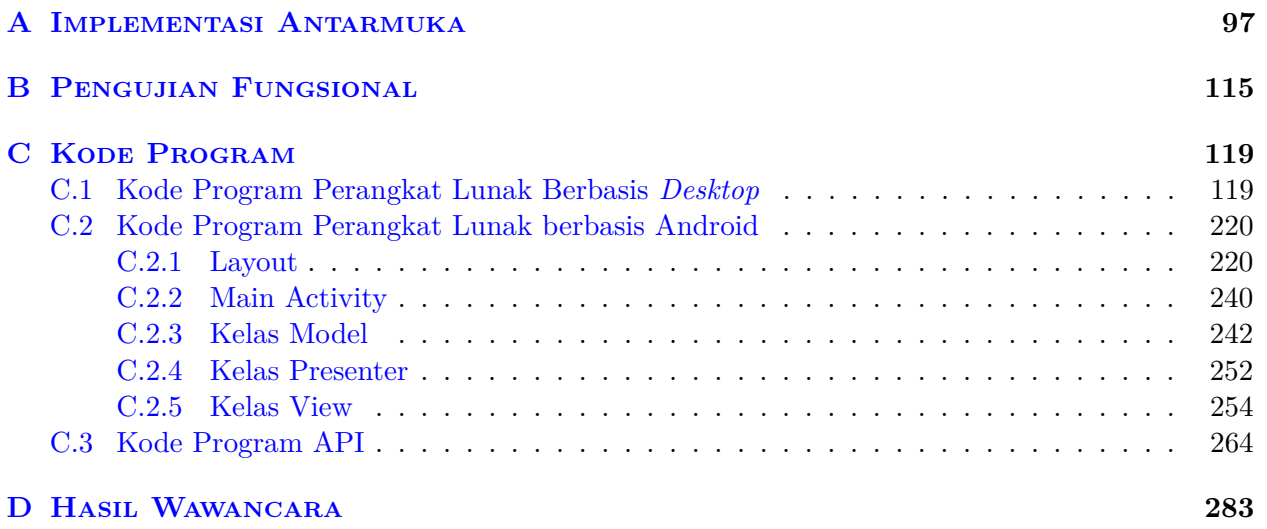

# **DAFTAR GAMBAR**

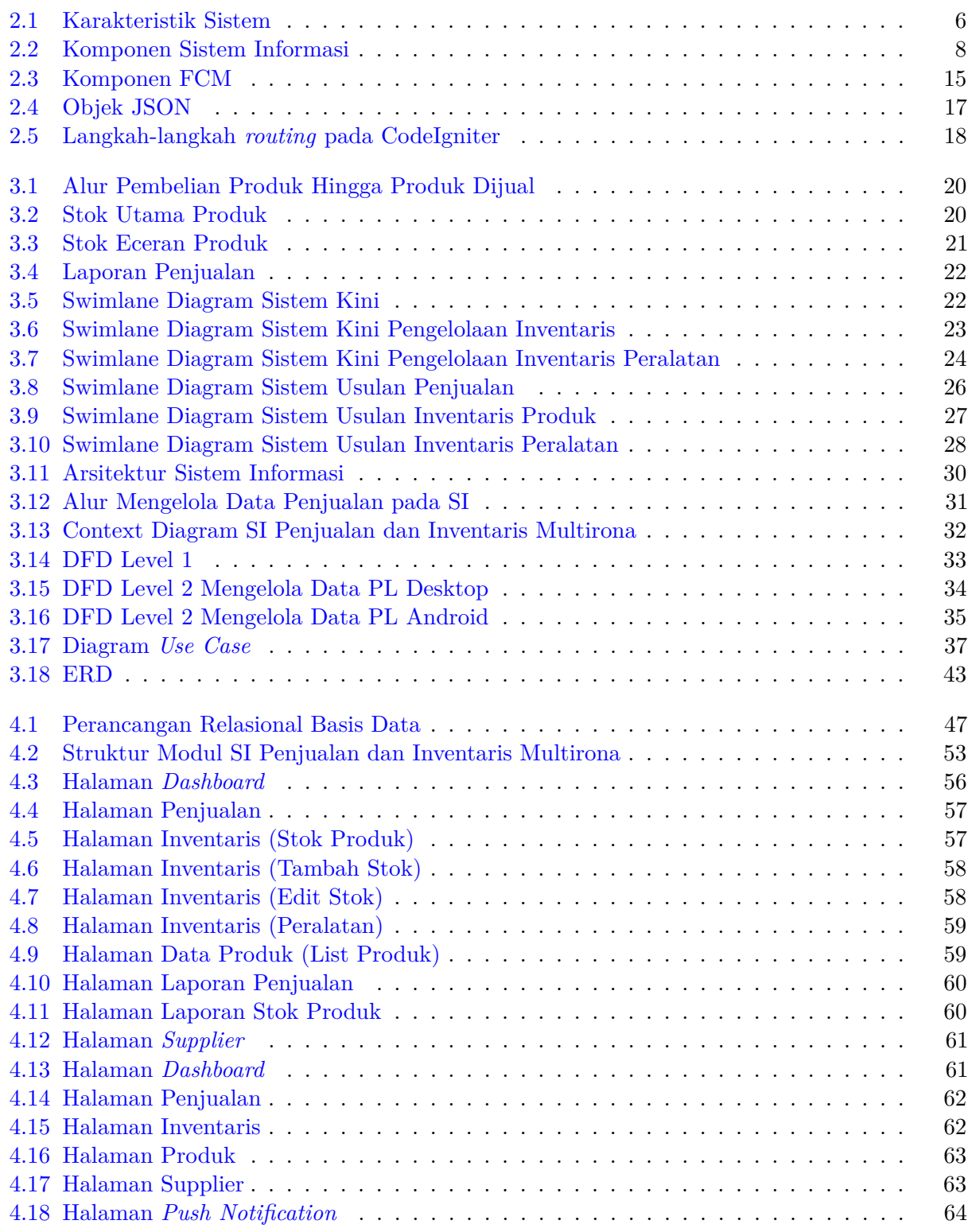

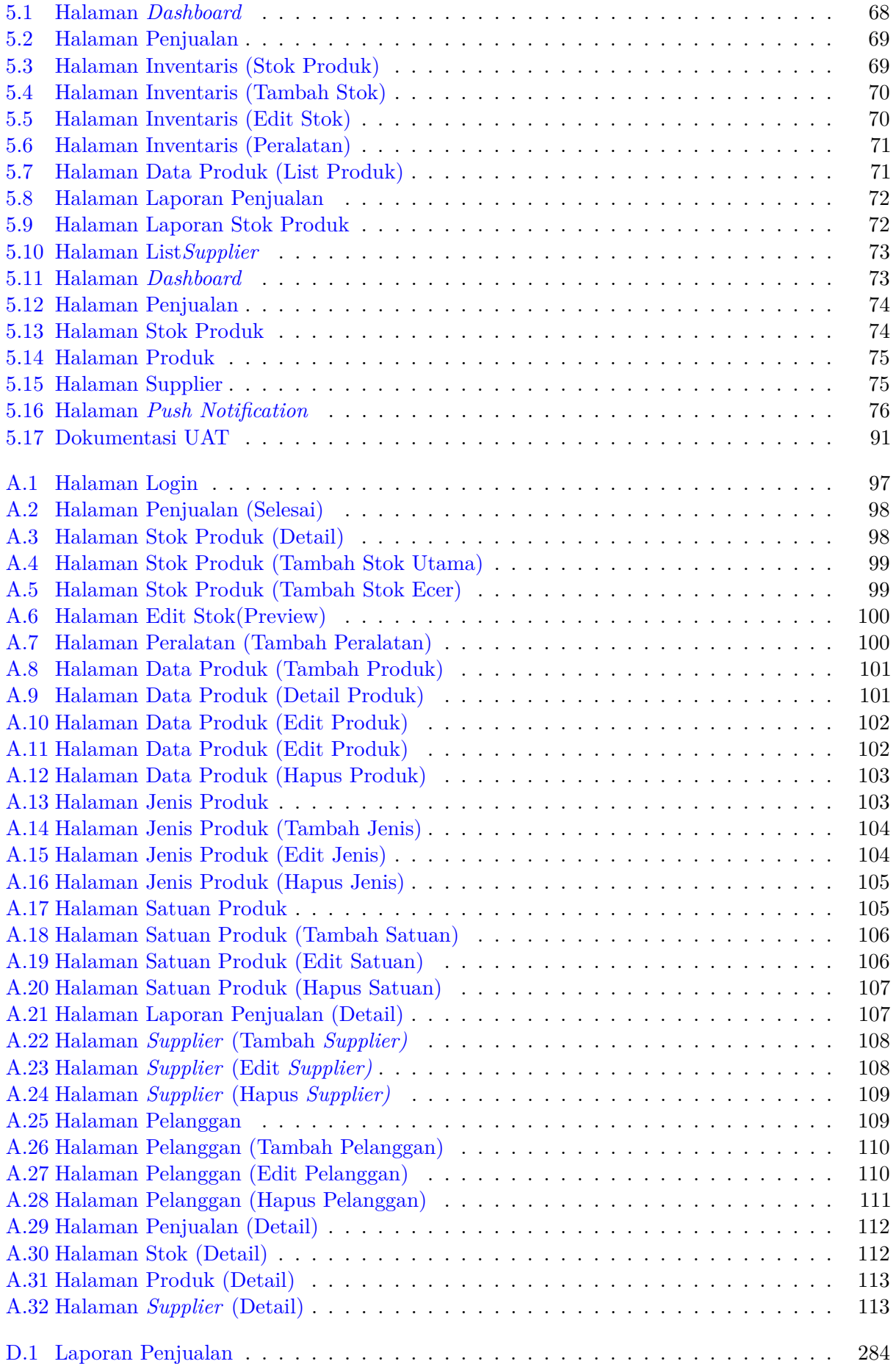

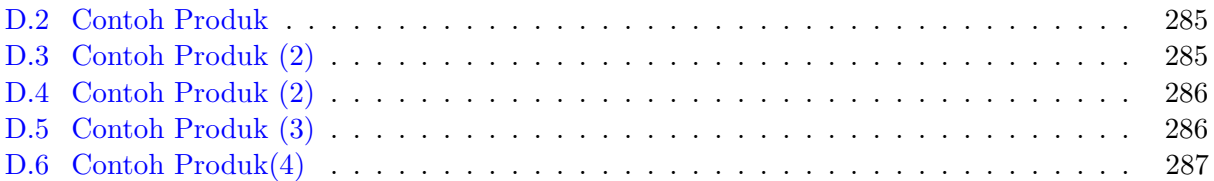

### **BAB 1**

#### **PENDAHULUAN**

Pada bab ini akan dijelaskan tentang gambaran umum dari permasalahan yang akan dibahas. Dalam bab ini terdiri dari latar belakang, rumusan masalah, tujuan, batasan masalah, metodologi, dan sistematika pembahasan untuk penelitian ini.

#### **1.1 Latar Belakang**

Toko Multirona berada di jalan Jendral Sudirman No.391, Jamika, Bandung. Multirona merupakan toko yang menyediakan berbagai produk untuk kebutuhan percetakan sablon dan menerima jasa afdruk/cetak gambar pada *screen*(alat untuk penyaringan tinta dalam proses sablon). Terdapat 2 jenis inventaris produk yaitu alat dan bahan. Produk jenis alat adalah benda yang dapat digunakan untuk mencetak sablon. Produk jenis bahan adalah benda yang digunakan dalam proses pembuatan sablon dan berbentuk cairan atau serbuk. Contoh produk alat yaitu karet rakel, screen, dan kain monil. Contoh produk bahan yaitu obat afdruk, tiner, serbuk emas, plastisol, glitter, kaporit, soda api, dan lain lain.

Sistem Informasi (SI) adalah kombinasi dari teknologi informasi dan aktivitas orang yang menggunakan teknologi itu untuk mendukung operasi dan manajemen. Penjualan adalah aktivitas atau bisnis menjual produk atau jasa. Dalam proses penjualan, penjual atau penyedia barang dan jasa memberikan kepemilikan suatu komoditas kepada pembeli untuk suatu harga tertentu. Inventaris adalah daftar yang memuat infomasi semua barang yang ada di perusahaan atau instansi untuk menunjang aktivitas perusahaan serta menganalisis kekayaan dan modal perusahaan. Inventaris pada skripsi ini akan dibagi menjadi 2 macam yaitu inventaris produk yang merupakan barang yang dijual oleh toko dan inventaris peralatan yang merupakan aset yang dimiliki oleh toko untuk menunjang aktivitas toko dalam hal ini membuat cetakan sablon.

Sistem pencatatan penjualan di toko Multirona masih secara manual ditulis tangan. Dengan sistem ini pemilik toko kesulitan dalam menganalisis transaksi penjualannya karena harus menghitung secara manual dan memeriksa dari setiap bukti pembayaran transaksi. Sehingga membutuhkan ketelitian dan waktu yang cukup lama. Untuk sistem pencatatan inventaris produk, dahulunya ada sistem pencatatan secara manual ditulis tangan tetapi saat ini toko tidak mencatat inventaris dan lebih memilih untuk rutin memeriksa di gudang untuk mengetahui kondisi stok inventaris karena dinilai lebih mudah dan praktis. Namun karena tidak adanya pencatatan, sering timbul masalah dimana produk yang akan dibeli pelanggan ternyata sudah habis di gudang.

Tidak ada pencatatan inventaris peralatan milik toko seperti alat atau mesin untuk mencetak sablon. Alat atau mesin tersebut dapat mengalami kerusakan. Ketika alat tersebut rusak, maka pemilik menentukan apakah alat tersebut masih bisa untuk diperbaiki atau diganti dengan alat yang baru. Pencatatan inventaris peralatan perlu dibuat untuk mencegah masalah ketika ada pesanan cetak sablon tetapi ada alat yang rusak. Hal ini disebabkan karena tidak ada pencatatan peralatan yang akan berpengaruh kepada performa toko dalam menyelesaikan pesanan cetak sablon.

Pemilik terkadang meninggalkan toko untuk urusan tertentu atau liburan. Ketika meninggalkan toko, pemilik menyerahkan kepada anaknya untuk menjaga toko. Pemilik membutuhkan informasi terkait kondisi *realtime* dari penjualan dan inventaris tokonya tetapi tidak bisa karena belum

ada sistem informasi pada toko. Pada skripsi ini akan dikembangkan sistem informasi yang akan menangani kegiatan penjualan dan inventaris beserta laporan-laporannya. Dengan dibangunnya sistem informasi ini ini, diharapkan kegiatan penjualan dan inventaris pada toko Multirona akan lebih efektif dan efisien sehingga dapat meningkatkan perfoma toko dan meminimalisir *human error*. Akan dibuat dua buah perangkat lunak, yaitu perangkat lunak berbasis desktop yang berfokus menangani penjualan dan inventaris, dan perangkat lunak berbasis *mobile* (*native* Android) yang berfokus pada pemberian informasi yang *realtime* terkait kondisi yang sedang terjadi di toko.

## **1.2 Rumusan Masalah**

Sistem informasi ini memiliki rumusan masalah sebagai berikut :

- 1. Bagaimana prosedur sistem kini pencatatan penjualan dan inventaris di toko Multirona?
- 2. Bagaimana membangun prosedur sistem pencatatan penjualan dan inventaris usulan yang dapat menyelesaikan masalah di toko Multirona?
- 3. Bagaimana sistem informasi yang dibangun dapat membantu dalam kegiatan penjualan dan inventaris toko Multirona?

### **1.3 Tujuan**

Berikut adalah tujuan yang ingin dicapai oleh sistem informasi yang dibangun:

- 1. Mempelajari sistem kini pencatatan dan inventaris toko Multirona
- 2. Mengembangkan sistem usulan untuk mengatasi masalah pencatatan penjualan dan inventaris yang terjadi di toko Multirona.
- 3. Menganalisis, merancang, mengimplementasikan, dan menguji sistem informasi untuk pencatatan penjualan dan inventaris.

### **1.4 Batasan Masalah**

Batasan-batasan masalah yang dibuat terkait dengan pengerjaan skripsi ini adalah sebagai berikut:

- 1. Perangkat lunak berbasis *mobile* tidak menangani pencatatan transaksi dan pengelolaan inventaris melainkan hanya menampilkan informasi umum terkait penjualan dan inventaris.
- 2. Laporan yang dihasilkan hanya berkaitan dengan transaksi penjualan dan pengelolaan inventaris.

### **1.5 Metodologi**

Berikut adalah metodologi yang akan digunakan dalam penelitian ini:

- 1. Melakukan studi literatur Tahap ini dilakukan untuk memperdalam pengetahuan dasar-dasar teori mengenai sistem informasi, sistem pencatatan penjualan, sistem inventaris, dan *framework* yang digunakan.
- 2. Melakukan wawancara kepada pemilik Tahap ini dilakukan untuk mempelajari prosedur penjualan dan inventaris sistem kini yang sedang berjalan di toko beserta masalah yang terjadi. Tahap ini juga dilakukan untuk memahami kebutuhan apa saja yang diinginkan pemilik dan mampu diimplementasikan oleh perangkat lunak sistem usulan.
- 3. Menganalisis dan merancang sistem informasi Tahapan ini dilakukan dengan merancang sistem informasi sesuai dengan kebutuhan sistem. Perancangan yang dilakukan meliputi: perancangan basis data, modul, dan antarmuka.
- 4. Mengembangkan perangkat lunak Tahap ini dilakukan untuk mengimplementasikan perangkat lunak sistem informasi yang dibangun.
- 5. Melakukan pengujian Tahap ini dilakukan untuk menguji perangkat lunak sistem yang telah dibangun sesuai dengan perangkat lunak yang dibutuhkan.
- 6. Menarik kesimpulan dan saran Tahap ini dilakukan untuk mengambil kesimpulan dan saran yang diperoleh dari seluruh penelitian yang telah dilakukan.

### **1.6 Sistematika Pembahasan**

Sistematika penulisan setiap bab pada skripsi ini adalah sebagai berikut :

1. Bab 1 Pendahuluan

Bab 1 berisi tentang latar belakang, rumusan masalah, tujuan, metodologi, dan sistematika pembahasan yang digunakan untuk menyusun skripsi ini.

2. Bab 2 Dasar Teori

Bab 2 berisi tentang landasan teori tentang sistem informasi, penjualan, inventaris, *framework* Electron, *web service*, dan pengembangan aplikasi *mobile*.

- 3. Bab 3 Analisis Bab 3 berisi tentang analisis sistem kini, gambaran sistem usulan, *data flow diagram*, diagram *use case*, dan analisis kebutuhan basis data.
- 4. Bab 4 Perancangan Bab 4 berisi tentang perancangan basis data, aktivitas rinci (pengguna *desktop* dan Android), dan perancangan antarmuka.
- 5. Bab 5 Implementasi dan Pengujian Bab 5 berisi tentang pembahasan mengenai lingkungan implementasi, implementasi basis data, antarmuka, kode program, pengujian fungsional, dan *user acceptance test*(UAT) dari perangkat lunak sistem yang dibangun.
- 6. Bab 6 Kesimpulan dan Saran Bab 6 berisi tentang kesimpulan dari hasil penelitian dan saran yang diusulkan untuk penelitian selanjutnya.